## SAP ABAP table /SAPSLL/CUHD\_LOAD\_0038\_S {Change Customs Shipment}

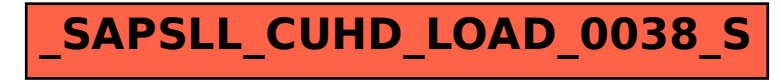